استخدام طريقة املربعات الصغرى العمومية الال خطية لتقدير أنمو خي الانحدار في حالة وجود مشكلة عدم تجانس الشرطي - مع تطبيق عملي لبيانات عرض النقد

عيل حسني محمد عيل

أ.د. سلمى اثبت ذاكر

**المستخلص**

 **يستهدف هذا البحث كيفية بناء أنموذج انحدار بمتغير معتمد ومتغيرات توضيحية لبيانات سالسل زمنية مالية واقتصادية وذلك في حالة وجود مشكلة عدم تجانس التباين الشرطي** ( ARCH **)، الى جانب بناء أنموذج للتباين الشرطي غير المتجانس ، والذي ينمذج تقلبات تباين خطأ التنبؤ ، وذلك من خالل تطبيق طريقة المربعات الصغرى العمومية الال خطية )**FGLS - Linear Non **)**. **وألجل تحقيق هدف البحث تم تهيئة آلية عمل تتضمن )**9**( مراحل متسلسلة ، تأخذ بنظر االعتبار تحقيق الشروط والفرضيات المطلوبة لبناء أنموذج االنحدار ، وأنموذج التباين الشرطي غير المتجانس )** ARCH **)بالشكل الذي يمكن االعتماد عليه لوضع التقديرات ، ولقد تم تطبيق هذه الطريقة على بيانات ، والموجودات والمطلوبات** 1**،** 2**، وذلك باستخدام البرامج من داخل العراق والمتمثلة ببيانات عرض النقد . )**gretl **،** STATISTICA **،** EViews 9**( الجاهزة**

# **Use the non-linear least squares method to estimate the regression model if there is a problem of heterogeneity of conditional variance**

**(With practical application of cash presentation data)**

Ali Hussein Mohammed AL-zubaidy Prof.Dr.Selma Thabet Al-Alousi

# **Abstract**

 **This research aims to construct a regression model with an dependent variable and independent variables for financial and economic time series data in case of existence of Autoregressive Conditional Heteroskedasticity** )**ARCH) , through the application of Non- Linear Feasible Generalized Least Squares (Non Linear – FGLS) . In order to achieve the aim of the research , a working mechanism has been performed , including (9) successive stages , taking into account the conditions and assumption required to construct the regression model , and the heterogeneous conditional variation model (ARCH) In a manner that could be relied upon to make estimates , This method has been applied to**  data from within the country represented by cash presentation data  $y_t$  , Assets and liabilities  $x_{t1}$   $\cdot x_{t2}$ , Using the statistical packages (EViews 9  $\cdot$  STATISTICA  $\cdot$ **gretl ) .**

**الجامعة المستنصرية / كلية االدارة واالقتصاد .**

**باحث .**

 **مستل من رسالة ماجستير مقبول للنشر بتأريخ 2102/9/22**

 $\overline{a}$ 

**)299(**

### **الفصل األول**

### **0-0 المقدمة**

 **كما هو معروف فأن التعامل مع بيانات لمتغير معتمد ومتغيرات توضيحية لبيانات سالسل زمنية مالية واقتصادية بهدف بناء أنموذج انحدار لوضع التنبؤات لظواهر مثل معدالت التضخم ، أسعار األسهم ، وغيرها ، تقود الى حدوث مشكلة عدم تجانس التباين الشرطي ، إذ ان أخطاء التنبؤ لبعض الفترات الزمنية يكون صغيراً نسبياً وللبعض االخر يكون كبيراً نسبياً وان هذه التقلبات ناتجة عن االضطرابات السياسية او تغيرات في سياسات الحكومة النقدية والمالية وغيرها ، وبالتالي فأن تباين أخطاء التنبؤ يكون في هذه الحالة غير ثابتة عبر الزمن وهنالك نوع من االرتباط الذاتي في تباين أخطاء التنبؤ وهذا ما يعرف بـ** ARCH **أن هذه المشكلة تحدث في نماذج االنحدار ونماذج السالسل الزمنية على السواء ، ولقد تناولت العديد من الدراسات والبحوث داخل العراق وخارجه هذه المشكلة في مجال نماذج السالسل الزمنية واغلبها نمذجة** (Y(E **بالكامل بأنموذج**  ARCH **او** GARCH **على وجه الخصوص ، في حين ان حدوث هذه المشكلة عند بناء نماذج االنحدار التقليدية المعروفة لم تنل االهتمام الكافي ولم تحظ بدراسات تعمقية لكيفية التعامل مع مشكلة** ARCH **الى جانب حدوث مشاكل أخرى في أنموذج االنحدار والتي ابرزها االرتباط الذاتي ، وعلى هذا األساس فقد تركز هذا البحث على كيفية بناء أنموذج االنحدار عند حدوث هذه المشكلة الى جانب نمذجة التقلبات في تباين أخطاء التنبؤ من خالل تطبيق طريقة المربعات الصغرى العمومية الال خطية القابلة للتطبيق )** -Linear Non **.)**N – FGLS **( لها يرمز والتي(** Feasible Generalized Least Squares

### **0-2 مشكلة البحث**:

 **كيفية بناء أنموذج أنحدار لمتغير معتمد ومتغيرات توضيحية لسالسل زمنية وظواهر اقتصادية ومالية ، وذلك في حالة ظهور مشكلة عدم تجانس التباين الشرطي** (ARCH(

### **0-0 الهدف** :

 **يستهدف هذا البحث بالدرجة األساس كيفية التعامل مع مشكلة عدم التجانس التباين الشرطي عند بناء أنموذج االنحدار وفق بيانات لمتغير معتمد ومتغيرات توضيحية لسالسل زمنية اقتصادية ومالية ، وكيفية نمذجة التباين الشرطي غير المتجانس ، وذلك على أساس تم تطبيق طريقة المربعات الصغرى العمومية الال خطية** FGLS -Linear Non**، والتحقق من توفر شروط تطبيق هذه الطريقة على بيانات حقيقية تخص عرض النقد والمطلوبات والموجودات الشهرية للمدة )2110-2102(.**

> **الفصل الثاني الجانب النظري**

## **2-**1 **المقدمة**

 **في هذا الفصل سوف يتم بيان مفهوم مشكلة عدم تجانس التباين الشرطي في أنموذج االنحدار ، والمراحل الخاصة ببناء أنموذج االنحدار في حالة وجود هذه المشكلة والتي تتضمن تشخيص األنموذج ، واالختبارات الخاصة بوجود هذه المشكلة ، الى جانب مشاكل أخرى مثل االرتباط الذاتي وعدم استقرارية السلسلة وكيفية إزالة هذه المشاكل فضالً عن كيفية تقدير المعلمات الخاصة بأنموذج االنحدار ، ووضع النمذجة المالئمة للتقلبات )**volatility **)والتي تمثل أنموذج** ARCH **واختيار األنموذج األفضل من البدائل المتاحة ألنموذج** ARCH **على وفق معايير عديدة لالختيار .**

## : **2-2 مفهوم مشكلة عدم تجانس التباين الشرطي )**ARCH **)في نموذج االنحدار**[1,5,7,8]

 **من المعروف انه عندما يكون لدينا أنموذج انحدار بمتغيرات توضيحية** XK……2,X 1,X **ومتغير معتمد**  Y **، والبيانات الخاصة بهذه المتغيرات عبارة عن سالسل زمنية ، فأن مشكلة االرتباط الذاتي بين األخطاء تكون**  وارده جداً وعندما تكون هذه المتغيرات مالية مثل معدل التضخم ، أسعار صرف الع*م*لات الأجنبية ، أسعار **األسهم ، فأن مشكلة )عدم التجانس التباين الشرطي( او ما يسمى باالرتباط الذاتي المشروط بعدم التجانس**  (ARCH ( **يكون وارداً جداً ايضاً ، إذا ان )تباين أخطاء التنبؤ ( يكون غير ثابت بل يختلف من فترة الى أخرى وهنالك نوع من االرتباط الذاتي في تباين أخطاء التنبؤ ، واالتي يوضح مفهوم هذه المشكلة :ـ ليكن لدينا أنموذج انحدار :**

$$
y_t = \beta_0 + \beta_1 x_{1t} + \beta_2 x_{2t} + \dots + \beta_k x_{kt} + u_t \qquad (2-1)
$$
  
\n
$$
u_t \sim N(0, h_t)
$$
  
\n
$$
h_t = w + \alpha_1 u_{t-1}^2 + \alpha_2 u_{t-2}^2 + \dots + \alpha_p u_{t-p}^2 \qquad (2-2)
$$

 **إذا ان التباين** ℎ **غير ثابت اوالً وان هذا التباين يمكن نمذجته بانحدار ذاتي من الدرجة )**p **)وهو يمثل أنموذج** (ARCH **)ثانياً .ولتوضيح مفهوم مشكلة عدم تجانس التباين الشرطي بشكل يمكن تعميمه سواء لنماذج االنحدار او نماذج السالسل الزمنية فان الكثير من ادبيات البحث في هذا الموضوع مثلت أنموذج االنحدار على وفق االتي** :**ـ**

$$
y_{t} = \mu_{t} + u_{t}
$$
\n
$$
u_{t} = e_{t}\sqrt{h_{t}}
$$
\n
$$
h_{t} = w + \alpha_{1}u_{t-1}^{2} + \alpha_{2}u_{t-2}^{2} + \dots + \alpha_{p}u_{t-p}^{2}
$$
\n
$$
(EY = \mu_{t})
$$
\n
$$
(2-4)
$$
\n
$$
(2-3)
$$
\n
$$
(2-4)
$$
\n
$$
(2-3)
$$
\n
$$
(2-4)
$$
\n
$$
(2-4)
$$
\n
$$
(2-4)
$$
\n
$$
(2-4)
$$
\n
$$
(2-4)
$$
\n
$$
(2-4)
$$
\n
$$
(2-4)
$$
\n
$$
(2-4)
$$
\n
$$
(2-4)
$$
\n
$$
(2-4)
$$

 **ففي مجال االنحدار فان أنموذج المتوسط )**2**-**3**( يكون ممثالً بالمعادلة )**2-1**( وان تمثل**  لما في مجال السلاسل الزمنية فان أنموذج المتوسط  $(\mu_t$  =  $\beta_0 + \beta_1 x_{1t} + \beta_2 x_{2t} + \cdots + \beta_k x_{kt})$  **يكون االنموذج** ARIM **فاذا افترضنا ان أنموذج السلسلة الزمنية يمكن تمثيله** (q(AR **:**  $y_t = \beta_0 + \beta_1 y_{t-1} + \beta_2 y_{t-2} + \cdots + \beta_q y_{t-q} + u_t$  (2-5)  $(\ \beta_0+\ \beta_1y_{t-1}+\beta_2y_{t-2}+ \cdots+\beta_qy_{t-q})$  هنا المتوسط **وعندما يكون أنموذج المتوسط متمثالً** 0 = **أي ان :ـ**  $y_t = \beta_0 + u_t$  **فان األنموذج المتمثل للبيانات يكون بالكامل نموذج التقلبات ، وما يسمى بأنموذج** ARCH **، وبخالفة فأنه يعرف على انه انموذج انحدار )او انحدار ذاتي ( بوجود مشكلة عدم تجانس التباين الشرطي ، وعليه فان هذه المشكلة ممكن ان تحدث سواء في نماذج االنحدار او في نماذج السالسل الزمنية . ومن الجدير بالذكر ان اغلب ادبيات البحث الخاصة بمشكلة عدم تجانس التباين الشرطي )**ARCH **) سواء داخل العراق او خارجه وقد تناولت الموضوع على وفق نماذج السالسل الزمنية ، وتحديداً عندما يكون أنموذج المتوسط متمثالً بـ :**  $y_t = \beta_0 + u_t$ 

 **أي انها تناولت فقط نماذج** ARCH **وكل بدائلها المختلفة مثل** GARCH **، وغيرها في مجال نماذج السالسل الزمنية ، وعلى هذا األساس فأن هذا البحث قد تركز على كيفية التعامل مع مشكلة** ( ARCH (**في أنموذج االنحدار وكيفية تقدير معلماته عند وجود هذه المشكلة ، فضالً عن تقدير معلمات أنموذج** ARCH **والمراحل الخاصة ببناء كالً منها** .

**2-0 المراحل الخاصة ببناء أنموذج االنحدار في حالة وجود مشكلة عدم تجانس التباين**  [6,2] **الشرطي** ARCH **:**

 **كما اوضحنا أعاله انه عندما يكون هدف الباحث هو بناء أنموذج انحدار من متغير معتمد وعدد من المتغيرات التوضيحية على وفق بيانات سالسل زمنية مالية فأن مشكلة عدم تجانس التباين الشرطي ومشكلة االرتباط الذاتي تكون وارده جداً . وعليه ال بد من أنجاز المراحل االتية بهدف بناء أنموذج االنحدار -:**

**-0 توصيف أنموذج المتوسط )**Specification **).**

- **-2 اختبار وجود االرتباط الذاتي .**
- **-0 اختبار وجود مشكلة عدم تجانس التباين الشرطي** ARCH **.**
- **-4 اختبار استقراريه السالسل الزمنية للمتغيرات األنموذج )**Stationary **).**
	- **-2 إزالة االرتباط الذاتي .**
	- **-6 نمذجة التقلبات )**Modeling **).**
- **-2 تقدير المعلمات ألنموذج االنحدار )المتوسط ( وأنموذج التقلبات )**Estimation **).**
	- **-2 تشخيص أنموذج التقلبات )**Identification **).**
	- **-9 اختبار مالئمة األنموذج )اختبارات التشخيص (** ( fit of Goodness **).**

**واالتي التفاصيل الخاصة بالمراحل أعاله .**

**2-3-1 توصيف أنموذج المتوسط** ( Specification mean model) [6,2] :

 **أن الخطوة األولى المهمة في بناء كل أنموذج انحدار هي توصيف االنموذج بشكل جيد وصحيح ، أي اختيار المتغيرات التوضيحية** XK..,…, 1X **المهمة المؤثرة في** Y **أي ذات العالقة المعنوية معه ودقة هذه الخطوة من اهم المراحل ، اذ أن عدم التشخيص الجيد والصحيح النموذج االنحدار)المتوسط ( ينطوي على آثار سلبية**  <sup>t</sup> **التي يتم تربيعها والناتجة من كبيرة على أنموذج التقلبات حيث انه يعتمد بالدرجة األساس على األخطاء** ̂u

 $\hat{u}_t = y_t - \hat{y}_t$ <sup>t</sup> **وعليه ال بد من العناية ببناء أنموذج االنحدار اوالً بغية الحصول على البواقي** ̂u **صحيحة لبناء أنموذج التقلبات ، وان عملية التشخيص الصحيح النموذج االنحدار تجري على وفق الخطوات والمعايير المعروفة في تحليل االنحدار .**

: [8,2] **2-0-2 اختبار وجود مشكلة االرتباط الذاتي في أنموذج االنحدار يمكن اختبار وجود االرتباط الذاتي في أنموذج االنحدار معادلة )0-2( ، وذلك وفق العديد من االختبارات** 

- **منها :ـ**
- **- اختبار التعاقب**
- **التقليدي**) D.W) Durbin-Watson **اختبار -**
	- **المعدل**) D.W) Durbin-Watson**اختبار -**
		- Breusch**-** Godfrey **اختبار -**
			- Ljung-Box **اختبار -**

**واالتي شرح مفصل لالختبار** Godfrey **-** Breusch **حيث تم استخدامه في الجانب العملي .**

Breusch-Godfrey **اختبار 2-0-2-0** [10] **:**

 **وضع هذا االختبار في عام 0922 من قبل )**Godfrey and Breusch **)، حيث يعتمد هذا االختبار على مضاعف الكرانج ، ويستخدم للكشف عن االرتباط الذاتي من الدرجات العليا لسلسلة البواقي ويتم عن طريق**  ̂ − = **تقدير أنموذج االنحدار باستخدام** OLS **واستخراج البواقي** ̂ **ومن ثم يتم بناء أنموذج انحدار البواقي على وفق االتي :**

$$
\hat{u}_t = \rho_1 \hat{u}_{t-1} + \rho_2 \hat{u}_{t-2} + \dots + \rho_p \hat{u}_{t-p}
$$
\n(2-6)

**حيث يتم اختبار فرضية العدم االتية :**

 $H_0: \rho_1 = \rho_2 = \dots = \rho_n = 0$  $H_1$  :  $\rho_1 \neq \rho_2 \neq \cdots$   $\ldots \neq \rho_n \neq 0$ 

 $ccr$ 

**وذلك باستخدام احصاءة االختبار هي**  $(2-7)$  $(T-p)R^2 \sim \chi^2$ T**: يمثل عدد المشاهدات**  P **: عدد المعالم** 

$$
R^2 = 1 - \frac{SSE}{SST}
$$
 (2-8)

 **يمثل مجموع مربعات البواقي :** SSE  **يمثل مجموع المربعات الكلي :** SST 

 **يستخدم هذا االختبار عندما يكون االرتباط الذاتي من الدرجات العليا عكس اختبار داربن واتسون الذي يختبر االرتباط الذاتي من الدرجة األولى فقط ، ويمكن استخدامه عندما يحتوي االنموذج على متغيرات مترددة زمنية** .  **القرار يكون اذا كانت القيمة المحتسبة اكبر من الجدولية ترفض فرضية العدم أي يوجد ارتباط ذاتي والعكس هو الصحيح . 2-0-**3 **اختبار وجود مشكلة عدم التجانس التباين الشرطي** ARCH [8,5,1] **: يتم اختبار وجود مشكلة )**ARCH **)وفق الطرق االتية :ـ -0 اختبار مضاعف الكرانج )**ML **).**

**-2 اختبار ليونغ بوكس )**Box-Ljung **). واالتي شرح مفصل الختبار** ARCH**:ـ**

2-3-3-1 **اختبار** ARCH **باستخدام مضاعف الكرانج )**ML**)** [8 ,5,1] **: وضع هذا االختبار من قبل العالم** Engle **في عام 0922 وهو اول اختبار يكشف مشكلة عدم تجانس**  <sup>t</sup> **التباين الشرطي من خالل اختبار االرتباط الذاتي بين مربع البواقي** ̂u 2 **، ويتم ذلك على وفق بناء أنموذج**  ا**نحد**ار  $\widehat{\mathrm{u}}_{\mathrm{t}}^{2}$  وكالآت*ي* :ـ  $\hat{\mathbf{u}}_t^2 = \alpha_0 + \alpha_1 \hat{\mathbf{u}}_{t-1}^2 + \alpha_2 \hat{\mathbf{u}}_{t-2}^2 + \dots + \alpha_p \hat{\mathbf{u}}_{t-p}^2$ ( **2-9**) **حيث يتم اختبار فرضية العدم االتية :**  $H_0$  : α<sub>1</sub> = α<sub>2</sub> = …………… = α<sub>p</sub>  $H_1$ :  $\alpha_1 \neq \alpha_2 \neq \dots \dots \dots \dots \neq \alpha_p$ **ومن خالل استخدام إحصاءة االختبار االتية :** T R<sup>2</sup>  $\sim \chi^2$ <sup>P</sup>**)2-01**) T**: يمثل عدد المشاهدات**  P**: يمثل عدد المعالم**   $\chi^2_{\phantom{2}n}$  القرار يكون اذا كان القيمة المحتسبة **اكبر من القيمة الجدولية لمربع كأي ترفض فرضية العدم ويوجد**  2 **مشكلة** ARCH **، اما اذا كان القيمة المحتسبة اقل من القيمة الجدولية لمربع كأي تقبل الفرضية وال يوجد هنالك مشكلة** ARCH **.** 2-3-4 **إزالة االرتباط الذاتي من االنموذج** [9] **: يمكن إزالة االرتباط الذاتي وفق اسلوبين :ـ األسلوب األول : يمكن تنقية البيانات من االرتباط الذاتي وذلك وفق أسلوب كوكران )**orcutt - Cochran **)والذي يتضمن الخطوات االتية . ليكن لدينا أنموذج االنحدار االتي :**  $Y_t = \beta_0 + \beta_1 X_t + U_t$ **وفي ظل وجود مشكلة االرتباط الذاتي سوف يتم تنفيذ ما يأتي :** ̂) **بطريقة المربعات الصغرى االعتيادية )***OLS***)، ثم احتساب**  <sup>1</sup>)، (̂ **-0 احتساب مقدرات األنموذج** (<sup>0</sup>  $(\widehat{U}_t)$  البواقي  $(\widehat{U}_t)$  ثم يتم استخدام قيم  $(\widehat{U}_t)$  لأيجاد المرحلة الأولى لتقدير  $(\rho)$  ويتم احتساب البواقي و **كاألتي:**  $\hat{Y}_t = \hat{\beta}_0 + \hat{\beta}_1 X_t$ ̂ **( والقيمة الحقيقية وباستخدام المقدرين يمكن الحصول على البواقي الناتجة من الفرق بين القيمة التقديرية ) ( ( للمتغير المعتمد.**  $\widehat{U}_t = Y_t - \widehat{Y}_t$ **ومن الفروق األولى يمكن احتساب معامل االرتباط الذاتي )**̂ **( وبموجب الصيغة التالية:**  $\hat{\rho} = \frac{\sum_{t=2}^{n} \widehat{U}_t \widehat{U}_{t-1}}{\sum_{t=2}^{n} \widehat{U}_t^2}$  $\sum_{t=2}^{n} \widehat{U}_{t-1}^2$  $t = 2 \cdot 3 \cdot ... \cdot n$ **-2 بناء أنموذج انحدار بالمتغير التوضيحي** (−1̂ − ) **والمتغير المعتمد**  −1̂ − ) **والمتمثل بالمعادلة األتية:** (−1̂ − ) **والخطأ العشوائي** (  $Y_t - \hat{\rho} Y_{t-1} = \beta_0^* + \beta_1 (X_t - \hat{\rho} X_{t-1}) + \epsilon_t$  $(2 - 11)$ **إذ ان:**  $\beta_0^* = \beta_0 (1 - \hat{\rho})$  ,  $\epsilon_t = (U_t - \hat{\rho} U_{t-1})$  ,  $\epsilon_t \sim N(0, \sigma_{\epsilon}^2)$  **وتحسب مقدرات األنموذج باستخدام طريقة )**OLS **)وهي مقدرات المرحلة الثانية )***stage Second* **)**  $\widehat{(\widehat{U}_t)}$  والمقدرات ه*ي*  $\big(\hat{\widehat{\beta}}_0\big)\,{\widehat{(\hat{\beta}}_0\big)}$  *به يتم احتساب*  $\widehat{(\widehat{U}_t)}$  *إذ أن:*  $\widehat{\bar{U}}_t = Y_t - \widehat{\beta}_0 - \widehat{\beta}_1 X_t$ **وتستخدم البواقي هذه في إيجاد مقدر جديد لل** () **باألعتماد على الصيغة األتية:**  $\sum_{t=2}^n \widehat{\bar{U}}_t \ \widehat{\bar{U}}_{t-1}$ 

 $\widehat{\widehat{\rho}} =$ 

 $\sum_{t=2}^n \widehat{U}_{t}^2$ 

 $t=2$ 

 $t-1$ 

̂ − ) **والمتغير المعتمد -0 يتم بناء انموذج انحدار بالمتغير التوضيحي** (−1̂ (−1̂ **ثم يعاد تكرار الخطوة )**2**(.** (−1̂ **والخطأ العشوائي** ̂ − ) ̂ − )  $Y_t - \hat{\beta} Y_{t-1} = \beta_0^{**} + \hat{\beta}_1 (X_t - \hat{\beta} X_{t-1}) + \epsilon_t^*$  (2 – 12)  $\beta_0^{**} = \beta_0^* \left(1 - \hat{\hat{\rho}}\right)$  ,  $\epsilon_t^* = \left(U_t - \hat{\hat{\rho}} U_{t-1}\right)$  ,  $\epsilon_t^* \sim N(0, \sigma_{\epsilon}^2)$  **ويتم االستمرار بتكرار الخطوات الى ان تكون قيم المقدرات متقاربة، وأن تكرار العمليات يمكن ان ينحصر بمرحلتين )***stage-Two* **)وذلك بالتوقف بعد الحصول على مقدرات المرحلة الثانية )***stage Second* **)هي**  (e) ، وعلى أساس قيمة المرحلة الأولى للـ (p). $\left(\hat{\hat{\beta}}_{1}\right)$ ،  $\left(\hat{\hat{\beta}}_{0}\right)$ 

**األسلوب الثاني : يتمثل بتحويل السالسل الزمنية الخاصة بالمتغيرات المستقلة والمتغير المعتمد من غير مستقرة الى مستقرة وعادة تجري هذا النوع من التحويالت على بيانات الظواهر االقتصادية . وليكن لدينا االنموذج االتي :**  $\begin{array}{ccc} 0 & 0 & 1 \\ 0 & 0 & 1 \\ 0 & 0 & 1 \end{array}$ 

$$
y_t = \beta_0 + \beta_1 x_1 + u_t
$$
  
و على فرض ان  $x_{1t} \cdot y_t$  لسلسله زمنية غير مستقرة يتم تحويلها إلى سلسلة مستقرة من خال الاتي :  

$$
R_t = \log(y_t) - \log(y_{t-1})
$$
  

$$
Q_t = \log(x_{1t}) - \log(x_{1t-1})
$$

**:** *[1,5]* **2-0-***5* **تقدير معلمات أنموذج االنحدار وأنموذج التقلبات** 

 **في حالة وجود مشكلة عدم تجانس التباين الشرطي في أنموذج االنحدار ، فأنه يمكن استخدام طريقة المربعات الصغرى العمومية الال خطية** (FGLS -N **)لتقدير أنموذج االنحدار وأنموذج التقلبات واالتي شرح مفصل لهذه الطريقة .**

2-3-5-1 **طريقة المربعات الصغرى العمومية الغير خطية Non linear-FGLS ا<sup>1,3 ,5</sup>]** 

 **وضعت هذه الطريقة من قبل الباحثين )**Judge and Engle **)وتتصف هذه الطريقة بخصائص تقاربية كونها متسقة )**Consisten **)وكفوءة تقاربية )** efficient asymptotical **)، وتتصف هذه الطريقة بكونها تقدر معلمات أنموذج االنحدار )المتوسط ( وانموذج التقلبات من نوع**(P(ARCH **وتتضمن اربع مراحل ، ولتوضيح تفاصيل هذه المراحل يفترض انه لدينا** :**ـ**

$$
y_t = \beta' x_t + u_t \tag{2-13}
$$

′ **إذ ان : موجه المعلمات** 

$$
\beta'=(\beta_0\,,\beta_1\,,\ldots\ldots\ldots\ldots,\beta_k)
$$

**هو : وان** 

$$
x_{t} = \begin{bmatrix} 1 \\ x_{1t} \\ \vdots \\ x_{kt} \end{bmatrix}
$$
  
\n
$$
y_{t} = \begin{bmatrix} y_{1t} \\ y_{2t} \\ \vdots \\ y_{nt} \end{bmatrix}
$$
  
\n
$$
u_{t} = \begin{bmatrix} u_{1t} \\ u_{2t} \\ \vdots \\ u_{nt} \end{bmatrix}
$$
  
\n
$$
t = 0, \dots, T
$$
  
\n
$$
t = 0, \dots, T
$$

 **يتم تقدير موجه معلمات أنموذج االنحدار )المتوسط( معادلة )**2-13**( باستخدام** OLS **، ويرمز بـ الموجه :** b **ثم يتم إيجاد البواقي** 

$$
u_t = y_t - \hat{y}_t \tag{2-14}
$$

**المرحلة الثانية بناء أنموج للتقلبات من نوع** ARCH **ويتم تحديد رتبة االنموذج )**P **)في ضوء بعض طرق تحديد الرتبة النموذج السلسلة الزمنية المعتادة ، وعلى فرض ان الرتبة** 1=P **فأن أنموذج التقلبات هو -:**  $u^2_t = w + \alpha_1 u^2_{t-1}$  (2 – 15)  $t = 1, 2, ..., T$ **وباستخدام طريقة** OLS **يتم تقدير موجه معلمات أنموذج التقلبات معادله )***2-***02( والذي يرمز له بالموجه** *a* **والذي يمثل التقديرات األولية لمعلمات االنموذج :**  $a = \begin{bmatrix} \widehat{w} \\ \widehat{z} \end{bmatrix}$  $\begin{bmatrix} \hat{\alpha} \\ \hat{\alpha}_1 \end{bmatrix}$ 

**المرحلة الثالثة**  <sup>t</sup> **يتم حساب قيم** f **وفق المعادلة االتية :**  $f_t = \hat{w} + \hat{\alpha}_1 u^2$  $t=1,2,......,T$   $(2-16)$   $t=1,2,......,T$  $\left[\left(\frac{u_{t}^{2}}{\epsilon}\right)-1\right]$  ثم يتم إيجاد انحدار المتغير المعتمد  $\left(\frac{1}{f_t}\right)$  على المتغيرين التوضيحين  $\left[\left(\frac{u_t^2}{f_t}\right)-1\right]$  $\left(\frac{u_{t-1}^2}{f_t}\right)$  و  $\left(\frac{1}{f_t}\right)$ **، حيث يتم**  $\left(\frac{u_{t-1}}{f_t}\right)$ **استخدام طريقة** OLS **لتقدير موجة معلمات هذا االنموذج والذي يرمز له ، حيث يتم إيجاد موجه المقدرات الكفؤة التقاربية )**efficient asymptotical **)والذي يرمز له** ̂α **وفق المعادلة االتية :**  $\hat{\alpha} = a + d_{\alpha}$  (2-16)  **إذ ان** ̂α **المقدر النهائي لموجة معلمات أنموذج التقلبات معادلة )06-2( ، اما مصفوفة التباين والتباين**  ( -1 **المشترك لموجة** ̂α **تكون**  ′ )2 **وهي تقاربية وتحسب على أساس المتغيرات التوضيحية لهذه المرحلة. المرحلة الرابعة** 

<sup>t</sup> **يتم إعادة حساب قيمة** f **ولكن باعتماد قيم الموجه** ̂α **معادلة )06-2( : ثم يتم حساب وفق االتي : و** 

$$
r_{t} = \sqrt[2]{\frac{1}{f_{t}} + 2[\frac{\hat{a}_{1}u_{t}}{f_{t+1}}]^{2}}
$$
\n
$$
s_{t} = \frac{1}{f_{t}} - \frac{\hat{a}_{1}}{f_{t+1}} (\frac{u_{t+1}^{2}}{f_{t+1}} - 1)
$$
\n
$$
\text{OLS} \text{ is given by } \text{OLS} \text{ is given by } \text{C} \text{ and } \text{C} \text{ is given by } \text{C} \text{ and } \text{C} \text{ is given by } \text{C} \text{ is given by } \text{C} \text{ is given by } \text{C} \text{ is given by } \text{C} \text{ is given by } \text{C} \text{ is given by } \text{C} \
$$

**إذ ان )***w* **)تتضمن المتغيرات التوضيحية النموذج المرحلة الرابعة هذه.**

[10,4,3] 2-3-6 **تشخيص انموذج التقلبات :**

 **يتم تشخيص أنموذج التقلبات األفضل وذلك من خالل العرض البياني لمعامالت االرتباط الذاتي واالرتباط الذاتي الجزئي** .

**الفصل الثالث الجانب التطبيقي**

**0-0 المقدمة :**

 **في هذا الفصل سوف يتم توضيح كيفية بناء أنموذج االنحدار الذي تكون فيه المتغيرات التوضيحية والمتغير المعتمد عبارة عن سالسل زمنية لظواهر اقتصادية ومالية والتي تفرز بدورها مشكلتين أساسيتين هما مشكلة االرتباط الذاتي ومشكلة عدم تجانس التباين الشرطي وتوضيح كيفية التعامل معها عند بناء االنموذج ، وسيتم توضيح ذلك عبر بيانات ماليه داخل العراق والتي تمثل بيانات عرض النقد ، الموجودات و المطلوبات حيث تم تطبيق طريقة التقدير )**FGLS – Linear Non **) ، في بناء أنموذج االنحدار )المتوسط( ، وبناء انموذج التقلبات من نوع )** ARCH**).**

**0-2 التطبيق الخاص بعرض النقد :**

 **تتمثل متغيرات أنموذج هذا التطبيق بعرض النقد كمتغير معتمد والذي يشمل )العملة خارج البنك والودائع الجارية( ، والمطلوبات ، والموجودات كمتغيرات توضيحية إذ أن المطلوبات تشمل )الودائع الحكومية وشبه النقد( ، والموجودات تشمل )الديون الحكومية وديون القطاعات الخاصة والقطاعات األخرى وصافي الموجودات األجنبية ( ، والبيانات هي شهرية وحجمها ) 026 ( مشاهدة وللفترة )2110-2102( ،وعلية فأن نموذج االنحدار سيمثل باالتي :ـ**

 $y_t = \beta_0 + \beta_1 x_{1t} + \beta_2 x_{2t} + u_t$ 

**إذ ان :** : **عرض النقد** 1 : **الموجودات** المطلوبات :  $x_{2t}$ 3-2-1 **المرحلة األولى توصيف االنموذج : بالموجودات**1 **تم توصيف أنموذج االنحدار الذي يربط الظاهره موضوعة البحث عرض النقد والمطلوبات**  <sup>2</sup> **( ( كما في المعادلة أعاله .**

3-2-2 **المرحلة الثانية اختبار وجود االرتباط الذاتي :**

 **لقد تم فحص وجود االرتباط الذاتي وفق اختبار )**Godfrey **)وكما هو مذكور في الجانب النظري )-0-2 0-2( وقد تم استخدام برنامج** (9)eviews **حيث تم الحصول على النتائج المبينة في جدول )0( والخاصة باختبار )**Godfrey **):ـ**

**جدول (1) نتائج اختبار** Godfrey

| F-statistic               | 110.6392 | Prob. F(1,153)      | 0.0000 |
|---------------------------|----------|---------------------|--------|
| Obs*R-squared<br>65.04750 |          | Prob. Chi-square(1) | 0.0000 |

 **وعند مقارنة قيمة االحتمال )**p **)المحتسبة في جدول )0( مع مستوى المعنوية** ( 0.05 = level **- α ) نجد** 0.05 > p **وعليه ترفض فرضية العدم** 0H**الخاصة باختبار )**Godfrey **)، والفروق معنوية وتوجد )مشكلة االرتباط الذاتي( .** 

3-2-3 **المرحلة الثالثة اختبار وجود مشكلة عدم تجانس التباين الشرطي** ARCH **:**

 **في هذه المرحلة تم اختبار وجود مشكلة عدم التجانس التباين الشرطي ، وذلك بتطبيق اختبار مضاعف الكرانج )**ML **)وكما هو موضح في الجانب النظري مبحث )2-0-0-0( ، وباستخدام البرنامج الجاهز** eviews (9) **حيث تم الحصول على النتائج الموضحة في جدول )**2**(** :

| المسبان المسامسة والترابعي<br>$\sim$ $\sim$ $\sim$ |          |                     |        |
|----------------------------------------------------|----------|---------------------|--------|
| F-statistic                                        | 72.94424 | Prob. F(1,117)      | 0.0000 |
| Obs*R-squared                                      | 45.69954 | Prob. Chi-Square(1) | 0.0000 |

**جدول )**2**( نتائج اختبار مضاعف الكرانج**

 **وعند مقارنة قيمة االحتمال )**p **)الموضحة في جدول )**2**( مع** ( 0.05 = level **- α )نجد ان** 0.05 > p **وعلية الفروق معنوية وترفض فرضية العدم وتوجد مشكلة** ARCH**.** 

3-2-4 **المرحلة الرابعة إزالة االرتباط الذاتي :**

 **بعد التأكد من وجود مشكلة االرتباط الذاتي وفق االختبارات الخاصة بها يتم في هذه المرحلة إزالة االرتباط الذاتي بين البواقي** ̂ **وذلك للحصول على بواقي غير مترابطة وتحقيق فرضية استقاللية األخطاء ، وسوف يتم االعتماد على طريقة كوكران )**orcutt - Cochran **)المذكورة تفاصيلها في مبحث)2-0-**4**( ، ولقد تم استخدام برنامج )**gretl **)الجاهز للحصول على نتائج هذه الطريقة ، حيث تم االعتماد على أعلى تقدير لالرتباط الذاتي )** ̂**( عند التكرار )2( وكما هو موضح في جدول )**3**( :**

**جدول )**3**(**

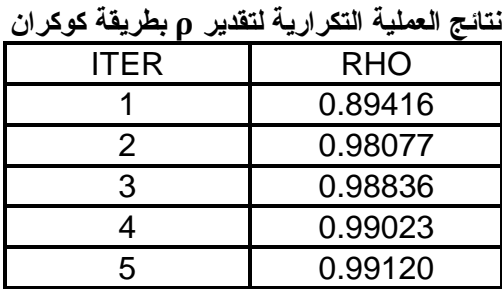

 **بعد إزالة االرتباط الذاتي في اغلب االحيان أن عدم التجانس الشرطي يزول ايضاً وللتأكد من أن مشكلة عدم تجانس الشرطي )**ARCH **)ال تزال موجودة في االنموذج يتم اجراء اختبار** (ARCH **) وفق مضاعف الكرانج**  ML **مرة أخرى حيث تم الحصول على النتائج المحتسبة في جدول )**4**( ، والتي تشير نتائجه الى ان مشكلة عدم التجانس الشرطي ال تزال موجودة ، إذ ان االحتمال** P **المحتسبة للمؤشر اقل من )1.12( وترفض** 0H **.**

**جدول )**4**( نتائج اختبار** ARCH **بعد إزالة االرتباط الذاتي**

| F-statistic   | 12.13220 | Prob. F(5,149)          | 0.0006 |
|---------------|----------|-------------------------|--------|
| Obs*R-squared | 11.38326 | Prob. chi-<br>square(5) | 0.0007 |

3-3-5 **تقدير معلمات أنموذج االنحدار ، وأنموذج التقلبات باستخدام طريقة**FGLS- Linear Non  **لقد تم تطبيق هذه الطريقة وفق المفهوم النظري الخاص بهذه الطريقة والمذكورة في الجانب النظري والذي يتضمن المراحل األربعة ، حيث تم الحصول على النتائج الخاصة بكل مرحلة ، باستخدام البرنامج الجاهز)01(**  STATISTICA :**ـ**

**المرحلة األولى** 

 **أن النتائج الخاصة بهذه المرحلة التي تم التوصل اليها موضحه في جدول )**5**( والخاصة باالنموذج االتي .**  $y_t = \beta_0 + \beta_1 x_{1t} + \beta_2 x_{2t} + u_t$ 

**جدول )**5**( نتائج المرحلة األولى**

| Variable | Coefficient | Std. Error | t-Statistic |
|----------|-------------|------------|-------------|
| P0       | -1403204    | 1348624.   | $-1.040471$ |
|          | 0.034955    | 0.016889   | 2.069683    |
| p2       | 1.239578    | 0.061986   | 19.99757    |

**المرحلة الثانية** 

 **أن هذه المرحلة تقتضي معرفة درجة نموذج االنحدار الذاتي لسلسلة البواقي التي تم الحصول عليها من المرحلة األولى ، وبعد العمل على جعل هذه السلسلة مستقرة بأخذ الفرق األول لها ثم افتراض درجة االنموذج** 2=p **وذلك في ضوء العرض البياني لمعامالت االرتباط الذاتي واالرتباط الذاتي الجزئي الذي على أساسه تم افتراض** (2=p **)وكما هو موضح في شكل )0(** ,**)2( ، وعليه فقد تم افتراض أنموذج التقلبات هو-:**  $u_{t}^{2} = w + \alpha_{1} u_{t-1}^{2} + \alpha_{2} u_{t-2}^{2}$ 

**ولقد تم استخدام طريقة** OLS **للحصول على المقدرات األولية لمعلمات أنموذج التقلبات أعاله وكما مبينة في جدول )**6**( .**

**جدول )**6**( نتائج المرحلة الثانية**

| Variable    | Coefficient  | Std. Error | t-Statistic |
|-------------|--------------|------------|-------------|
| constant    | $3.01E + 13$ | 8.72E+12   | 3.447362    |
| $u_{t-1}^2$ | 0.719662     | 0.080858   | 8.900359    |
| $u_{t-2}^2$ | $-0.112658$  | 0.080858   | $-1.393279$ |

**وعليه فأن الموجه**

$$
\mathbf{a} = \begin{bmatrix} \widehat{w} \\ \widehat{\alpha}_1 \\ \widehat{\alpha}_2 \end{bmatrix}
$$

**حيث الموجه )** a ( **يمثل مقدرات )األولية( لمعلمات أنموذج التقلبات** 

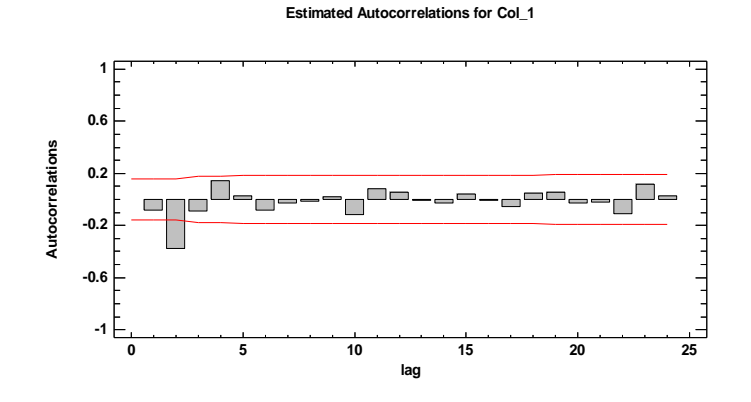

الشكل **(1) يوضح سلسلة االرتباط الذاتي**

**Estimated Partial Autocorrelations for Col\_1**

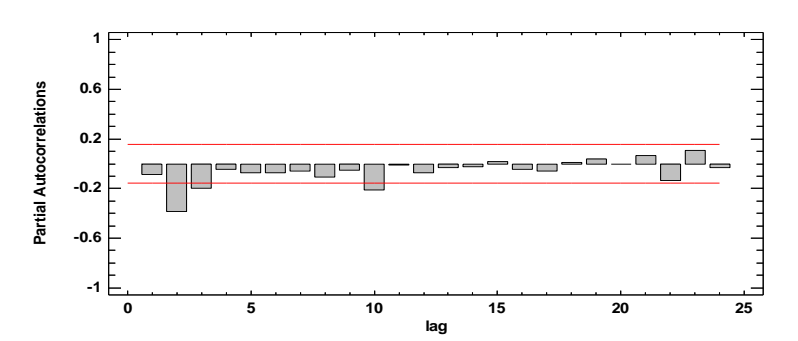

الشكل **(2) يوضح سلسلة االرتباط الذاتي الجزئي**

# **المرحلة الثالثة**

$$
\left(\frac{1}{f_t}\right) \xrightarrow{\text{if } t \in [t]^2} \text{where } \left(\frac{u_t^2}{f_t}\right) - 1
$$
\n
$$
\text{if } t \in [t]^2
$$
\n
$$
\text{if } t \in [t]^2
$$
\n
$$
\text{if } t \in [t]^2
$$
\n
$$
\text{if } t \in [t]^2
$$
\n
$$
\text{if } t \in [t]^2
$$
\n
$$
\text{if } t \in [t]^2
$$
\n
$$
\text{if } t \in [t]^2
$$
\n
$$
\text{if } t \in [t]^2
$$
\n
$$
\text{if } t \in [t]^2
$$
\n
$$
\text{if } t \in [t]^2
$$
\n
$$
\text{if } t \in [t]^2
$$
\n
$$
\text{if } t \in [t]^2
$$
\n
$$
\text{if } t \in [t]^2
$$
\n
$$
\text{if } t \in [t]^2
$$
\n
$$
\text{if } t \in [t]^2
$$
\n
$$
\text{if } t \in [t]^2
$$
\n
$$
\text{if } t \in [t]^2
$$
\n
$$
\text{if } t \in [t]^2
$$
\n
$$
\text{if } t \in [t]^2
$$
\n
$$
\text{if } t \in [t]^2
$$
\n
$$
\text{if } t \in [t]^2
$$
\n
$$
\text{if } t \in [t]^2
$$
\n
$$
\text{if } t \in [t]^2
$$
\n
$$
\text{if } t \in [t]^2
$$
\n
$$
\text{if } t \in [t]^2
$$
\n
$$
\text{if } t \in [t]^2
$$
\n
$$
\text{if } t \in [t]^2
$$
\n
$$
\text{if } t \in [t]^2
$$
\n
$$
\text{if } t \in [t]^2
$$
\n
$$
\text{if } t \in [t]^2
$$
\n
$$
\text{if } t \in [t]^2
$$
\n
$$
\text{if } t \in [t]^2
$$
\n
$$
\text{if } t \in [t]^2
$$
\n
$$
\text{if } t
$$

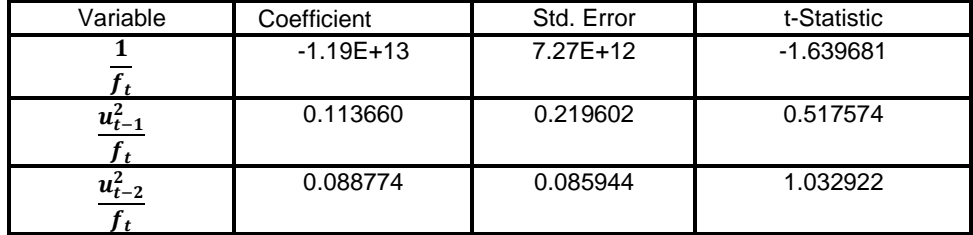

 **وعليه فأن موجه المعلمات المقدرة النموذج هذه المرحلة هو** 

$$
d_{\alpha} = \begin{bmatrix} -1.19E + 13 \\ 0.113660 \\ 0.088774 \end{bmatrix}
$$

 $\widehat{\alpha}$  في ضوء قيم موجه a وموجه  $d_{\alpha}$  يتم الحصول على المقدر النهائي لموجه معلمات أنموذج التقلبات **وكاالتي .** a +  $d_{\alpha}$  = $\widehat{\alpha}$ 

$$
\widehat{\alpha} = \begin{bmatrix} 18160657457453.2 \\ 0.833322254287615 \\ -0.0238844770217403 \end{bmatrix}
$$

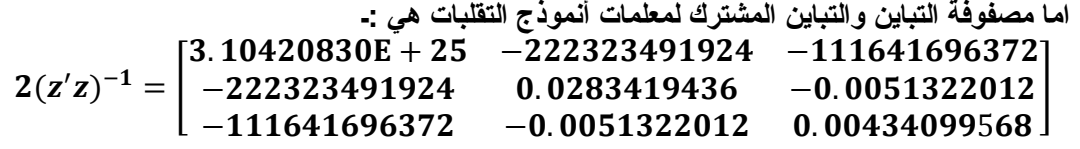

**المرحلة الرابعة** 

$$
\cdot r_t x_{t1} \cdot r_t
$$
نقتتور موجه مطمت اتحدار المتغير المعتمد 
$$
\left(\frac{u_t s_t}{r_t}\right)
$$

| نتائج المرحلة الرابعة |             |            |             |
|-----------------------|-------------|------------|-------------|
|                       | Coefficient | Std. Error | t-Statistic |
|                       | 2523223     | 958656.6   | 2.632040    |
| $r_{t}x_{1}$          | 0.071329    | 0.027915   | 2.555246    |
| $r_{t}x_{2}$          | $-0.238776$ | 0.084088   | -2.839582   |

**جدول )**8**(**

 **وعلية فقد تم إيجاد وكاالتي** 

$$
d_{\beta} = \begin{bmatrix} 2523223 \\ 0.071329 \\ -0.238776 \end{bmatrix}
$$

 **وعلى أساس مقدر موجة ومقدرات المعلمات النموذج** b **يتم إيجاد التقدير النهائي لموجه المعلمات** β ̂ **كاالتي :**

$$
\hat{\beta} = b + d_{\beta}
$$
\n
$$
\hat{\beta} = \begin{bmatrix}\n2523222.659849843 \\
0.1062839435945542 \\
1.00080157249728\n\end{bmatrix}
$$
\n
$$
(w'w)^{-1} = \begin{bmatrix}\n566589973732 & 6957.30496 & -31517.8271 \\
6957.30496 & 0.000480410779 & -0.00137151398 \\
-31517.8271 & -0.00137151398 & 0.00435929153\n\end{bmatrix}
$$
\n
$$
\hat{y}_t = 2523222.659849843 + 0.1062839435945542 x_{1t}
$$
\n
$$
+ 1.00080157249728 x
$$

 $+$  1.00080157249728  $x_{1t}$ 

# **الفصل الرابع االستنتاجات والتوصيات**

#### **االستنتاجات**

- **-0 ان طريقة** FGLS-N **تسمح بالتعامل مع نوع واحد من نماذج التقلبات وهو نموذج** P (ARCH**.**
- **-2 لقد تم بناء انموذج انحدار لتقدير ظاهرة عرض النقد في ضوء المتغيرات المستقلة الموجودات** 1X**، والمطلوبات**  <sup>2</sup>X **في ضوء وجود مشكلة عدم التجانس التباين الشرطي ومشاكل أخرى .**
- **-0 تم بناء انموذج للتقلبات من نوع** (2)ARCH **فال يمكن االعتماد عليه لمخالفة الشروط او القيود للمعلمات بالموجب .**

#### **التوصيات**

**عند بناء أنموذج االنحدار لبيانات متغير معتمد ومتغيرات توضيحية لسالسل زمنية مالية واقتصادية وفي حالة وجود مشكلة عدم التجانس الشرطي نوصي بما يأتي :**

- **-0 أن التعامل مع مشكلة عدم التجانس الشرطي عند بناء انموذج االنحدار يقتضي اتباع آلية عمل تتضمن مراحل متسلسلة تأخذ بنظر االعتبار وجود هذه المشكلة الى جانب وجود مشاكل أخرى في األنموذج لضمان بناء انموذج انحدار يمكن االعتماد عليه.**
	- **-2 استخدام طريقة** FGLS-N **لبناء انموذج انحدار بمتغير معتمد ومتغيرات توضيحية .**
- **-0 إمكانية بناء انموذج للتقلبات من نوع** (P (ARCH **يمكن االعتماد عليه بالشكل الذي يحقق شروط انموذج التقلبات بكون المعلمات اكبر من الصفر .**

#### **المصادر**

- 1 Engle, Robert F. (1982) , Autoregressive Conditional Heteroscedasticity with Estimates of the Variance of United Kingdom Inflation **"** Econometrica , Volume 50, Issue 4 (Jul., 1982), 987-1008.
- 2 Greene, William H. (2000) , **"** Econometric Analysis **"** *New York University .*
- 3 Handout, Optional TA, and TA Roberto Perrelli. (2001) , **"** Introduction to ARCH & GARCH models **"** Department of Economics , University of Illinois .
- 4 KUAN, CHUNG-MING. (2003) , **"** Time series diagnostic tests **"** Institute of Economics , Academia Sinica .
- 5 Lindberg, Jacob. (2016) , **"** Applying a GARCH Model to an Index and a Stock**"** Bachelor Thesis , Mathematical Statistics Stockholm University .
- 6- MONTGOMERY, DOUGLAS C. , PECK, ELIZABETH A. & VINING , G. GEOFFREY . (2012) , **"** INTRODUCTION TO LINEAR REGRESSION ANALYSIS **"** Copyright © 2012 by John Wiley & Sons, Inc. All rights reserved.
- 7 Nielsen , Heino Bohn .(2005) , **"** Autoregressive Conditional Heteroskedasticity (ARCH) **"** Econometrics 2 — Fall 2005 .
- 8 Xekalaki , Evdokia . And Degiannakis , Stavros .(2010) , **"** ARCH Models for Financial Applications**"** Department of Statistics , Athens University of Economics and Business, Greece .
- 9 Dufour, Jean-Marie, Marc JI Gaudry, and Tran Cong Liem. (1980) , **"** The Cochrane-Orcutt Procedure Numerical Examples Of Multiple Admissible Minima **"** *Universite de, Montreal , Montreal , H3C 3J7, Canada*
- 10 Baum, Christopher F., and Mark E. Schaffer. (2013) , **"** A general approach to testing for autocorrelation **"** Boston College/DIW Berlin , Stata Conference, New Orleans, July 2013 .

**................................................................................**

**.............................................................**

**...............................**